**NOKIA** Developer

# Maps API [support](http://developer.nokia.com/community/wiki/Maps_API_support_for_Nokia_devices) for Nokia devices

Nokia has devices with multiple different Operating systems, and some of the OS's are having multiple different platform versions, this article is summarizing the Maps API support for different Operating systems and platform versions we have.

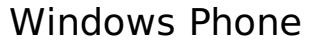

#### **Windows Phone 8**

For Nokia Lumia devices with Windows Phone 8 use the [Map](http://msdn.microsoft.com/en-us/library/windowsphone/develop/microsoft.phone.maps.controls.map(v=vs.105).aspx) **P** control included in the SDK (see Maps and [navigation](http://msdn.microsoft.com/en-us/library/windowsphone/develop/jj207045%28v=vs.105%29.aspx) for [Windows](http://msdn.microsoft.com/en-us/library/windowsphone/develop/jj207033(v=vs.105).aspx) Phone 8  $\Phi$  and How to add a Map control to a page in Windows Phone 8  $\Phi$ ). Note that the API is used on all Windows Phone 8 devices (not just Nokia devices) and that this is not the same control as was used with Windows Phone 7.

For code examples showing how to use maps on Windows Phone 8 devices see [WP8MapsExamples](http://github.com/nokia-developer/maps-samples) . Also see the wiki articles in [Portal:Windows](http://developer.nokia.com/community/wiki/Portal:Windows_Phone_Location_%26_Maps) Phone Location & Maps.

#### **Windows Phone 7**

With Nokia Lumia Windows Phone 7 devices use the Bing [Maps](http://www.microsoft.com/maps/developers/web.aspx) API . Note that the API is used on all Windows Phone 7 devices (not just Nokia devices).

Examples for using this API can be found in the article Maps [Examples](http://developer.nokia.com/community/wiki/Maps_Examples_for_Windows_phone) for Windows phone (and in other articles in [Portal:Windows](http://developer.nokia.com/community/wiki/Portal:Windows_Phone_Location_%26_Maps) Phone Location & Maps).

## Series 40

With Series 40 devices, you can use [Maps](http://developer.here.net/java) API for Java ME  $\mathbb{E}$ . List of examples for the API is available at Examples for Maps API for Java ME article, and there are many other wiki articles listed in [Portal:HERE](http://developer.nokia.com/community/wiki/Examples_for_Maps_API_for_Java_ME) Maps API for Java ME.

Another option would be to utilize [RESTful](http://developer.here.net/rest_api) Map API<sup>N</sup> though for performance reasons this should only be used for static images. With this API you would use HTTP query to fetch an image from the Map Image API server, which is ideal for thumbnails and so-on.

## Meego Harmattan

There is only one Nokia Meego device, and as stated in [Develop](http://www.developer.nokia.com/Devices/MeeGo/) for the Nokia N9  $\bullet$  it supports Qt 4.7.4 and Qt Mobility 1.2, which means that it does have full Qt Maps API support, as well as it also support QtQuick Maps API as well.

Examples for this Qt Location Maps API could be found from Qt Maps [Examples](http://developer.nokia.com/community/wiki/Qt_Maps_Examples) article. And examples for QtQuick Maps examples can be found from QtQuick Maps [Examples](http://developer.nokia.com/community/wiki/QtQuick_Maps_Examples) article.

## Symbian

#### **Symbian^3**

As Symbian<sup>^</sup>3 with Anna, Bella etc. are supporting Qt 4.7.4 and Qt Mobility 1.2 it supports OtLocation Module & with full Qt Maps API support, as well as it also support QtQuick Maps API as well.

Examples for this Qt Location Maps API could be found from Qt Maps [Examples](http://developer.nokia.com/community/wiki/Qt_Maps_Examples) article. Examples for QtQuick Maps examples can be found from QtQuick Maps [Examples](http://developer.nokia.com/community/wiki/QtQuick_Maps_Examples) article. Other articles and code examples can be found in [Portal:Nokia](http://developer.nokia.com/community/wiki/Portal:Nokia_Maps_API_for_Qt) Maps API for Qt.

And of course there are full support for API supported by S60 3rd Edition devices, such as [RESTful](http://developer.here.net/rest_api) Map API for **static** images and  $[1]$  **d** for **interactive** maps...

#### **Symbian 5th edition**

As shown in Qt support for [symbian](http://developer.qt.nokia.com/wiki/Support_for_Symbian) P page Symbian 5th edition is supporting Qt 4.7.3 with Mobility 1.1.3, Which means that it supports [QtLocation](http://doc.qt.nokia.com/qtmobility-1.1-tp/qtlocation.html) Module & with full Qt Maps API support

Examples for this API could be found from Qt Maps [Examples](http://developer.nokia.com/community/wiki/Qt_Maps_Examples) article.

Note that as 4.7.3 has Qt Mobility 1.1, and the Qt Mobility 1.2 was included with Qt 4.7.4, the QML Maps API is not working with

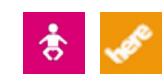

And of course there are full support for APIs supported by 3rd edition S60 devices, such as [RESTful](http://developer.here.net/rest_api) Map API for **static** images and [Maps](http://www.developer.nokia.com/Resources/Library/HERE_Maps_Java_ME/#!index.html) API for Java ME for **interactive** maps.

## **Symbian 3rd edition**

As Symbian 3rd edition only [supports](http://developer.qt.nokia.com/wiki/Support_for_Symbian) Qt 4.6  $\mathbb{F}$  there are no Maps APIs with Qt that are supported, anyway with both Qt and Symbian you can use the [RESTful](http://developer.here.net/rest_api) Map API .

With 3rd Edition FP2, you could also use this API inside WRT widget, as shown in this [example](http://developer.nokia.com/community/wiki/My_location_example_for_the_RESTful_Map_API_on_Symbian_Web_Runtime_app).

As the Symbian also supported Java you can use the [Maps](http://www.developer.nokia.com/Resources/Library/HERE_Maps_Java_ME/#!index.html) API for Java ME & API for making Maps application for it.

## Cross-Platform development and Web browser support

The APIs described above are the preferred **native** solution, when developing for a single mobile platform. For cross-platform development it is usually necessary to consider a **web-based** API solution. For PCs, tablets and cross-platform development for high-end mobile devices, the Maps API for [JavaScript](http://developer.here.net/javascript_api) is the preferred "one-size-fits all" web browser solution. Please note that due to restricted memory constraints, this API is not the correct choice for S40 phones. For further examples see [Portal:HERE](http://developer.nokia.com/community/wiki/Portal:HERE_Maps_API_for_Web) Maps API for Web for wiki articles about this API.